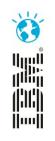

# Developing in the Cloud, for the Cloud at JazzHub

Scott Rich – IBM Distinguished Engineer, IBM Developer Experience and Rational CLM Cloud Architect

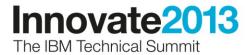

### Please note the following

IBM's statements regarding its plans, directions, and intent are subject to change or withdrawal without notice at IBM's sole discretion.

Information regarding potential future products is intended to outline our general product direction and it should not be relied on in making a purchasing decision.

The information mentioned regarding potential future products is not a commitment, promise, or legal obligation to deliver any material, code or functionality. Information about potential future products may not be incorporated into any contract. The development, release, and timing of any future features or functionality described for our products remains at our sole discretion.

Performance is based on measurements and projections using standard IBM benchmarks in a controlled environment. The actual throughput or performance that any user will experience will vary depending upon many factors, including considerations such as the amount of multiprogramming in the user's job stream, the I/O configuration, the storage configuration, and the workload processed. Therefore, no assurance can be given that an individual user will achieve results similar to those stated here.

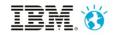

## The new development reality:

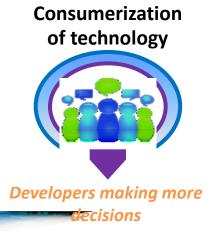

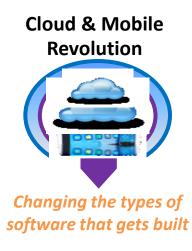

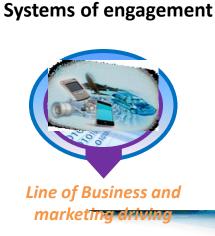

**New Development Reality** 

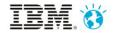

## The Case for Developing in the Cloud

- More and more applications have moved to the Web, to mobile devices, and are being run in Cloud environments
- Rational's Application lifecycle tools offer lifecycle capabilities in the Web
- But Development tasks are largely still done on the desktop in environment like Eclipse or Visual Studio
- Could we offer this experience in the Web, and integrate it into the software lifecycle?
- This is what we're delivering with JazzHub, using the Eclipse Orion technology

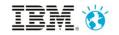

## JazzHub: your place to Developer for the Cloud, in the Cloud

- What is JazzHub?
  - JazzHub allows you to develop and collaborate on software projects in the cloud.
  - Fully hosted task tracking, agile planning, and integrated source control so you have everything you need to develop your next app, feature or product.

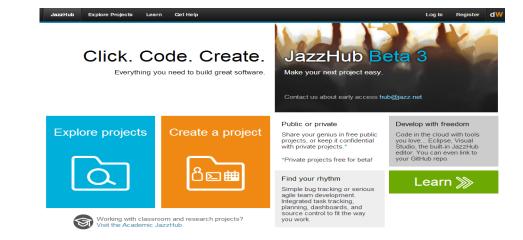

- IBM's premiere hosted environment for Cloud application development, with built-in DevOps capabilities
- Free public and fee-based private projects (free during Beta)
- Explore and join existing projects

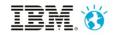

## Do developers really want to move to the Cloud?

Progression of desktop to cloud-based tools

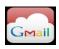

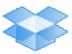

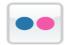

Shift in developer knowledge sharing

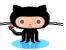

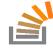

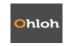

Deploying to Cloud-based PaaS, laaS, etc.

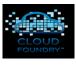

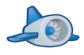

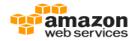

How enjoyable was your last IDE setup experience ???

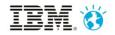

#### What is Orion?

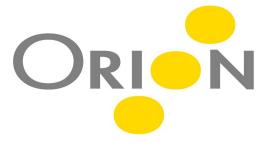

- Eclipse "platform" project initiated 2 years ago -- Tools for the web, on the web
- An evolution in tooling leveraging the impressive recent improvements in browser capabilities and availability of cloud services
- Embracing the shift to web-based application delivery and enabling cross site collaboration of "pluggable" services
- A community that benefits from compatibility between a common set of components and services to create richer cloud based tools than they might otherwise by themselves

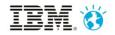

## Orion Key Features

code.everywhere = true;

- Replaces need for a desktop IDE
  - Initially targeting needs of web developers (HTML, JavaScript, CSS, Ruby, Python)
- Enable "Core" Coding Activities in a Browser
  - Code editing, navigating source, search, integration with Source Control Management
- Speed / Responsive UI Design
- Extensibility and Community are what sets Orion apart

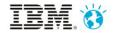

## Mobile Support

- Tablets such as the iPad, iPad mini and Android based platforms are fully supported by Orion
- Add a bluetooth keyboard for a mini workstation

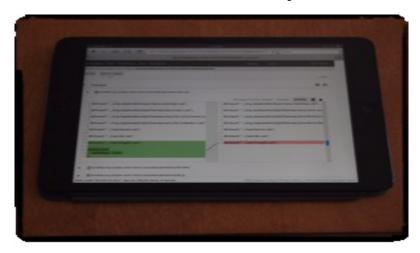

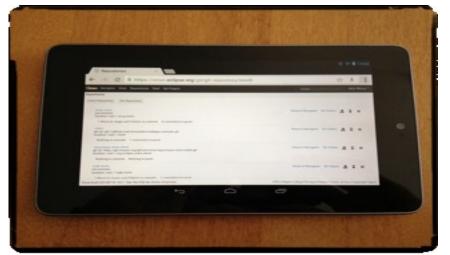

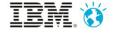

#### Two sources of an Orion Server

- Multi-user Equinox based Java Server
- Great for reusing existing Eclipse plug-ins and exposing them REST-fully to an Orion client
- Node.js based single user NPM install
- Very portable and great performance and used anywhere Node is installed

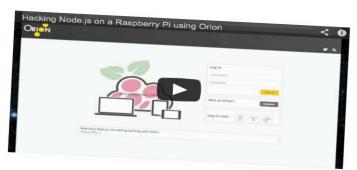

YouTube demo

Also works on embedded boards like the Raspberry Pi

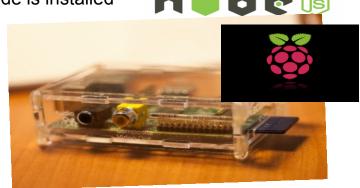

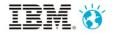

## Demo

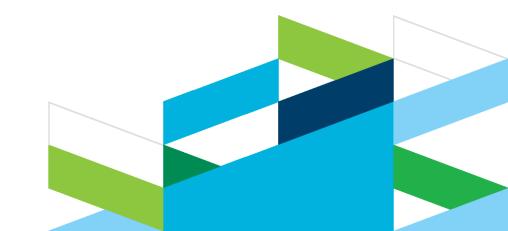

2013

## What about the Community?

- VMWare JavaScript tooling editor named "Scripted"
- Firefox embeds Orion for the Scratchpad and Debug tools
- e(fx)clipse leveraging JavaFX, OSGi, Eclipse and Orion
- Magetta leverages the Orion core and file system
- Pivotal, HP and SAP have demoed Orion-based Web tooling

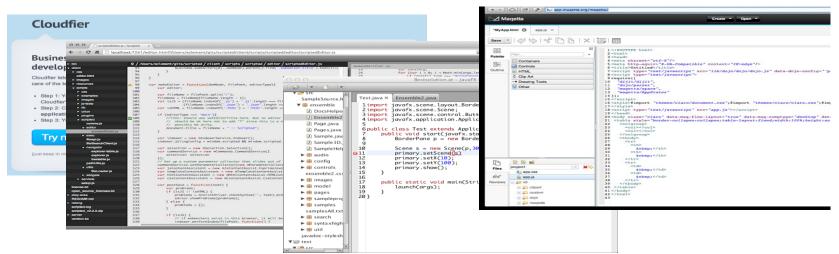

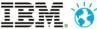

### So we've got a browser-based IDE, now what?

- Seems a little silly to run a Web server on my desktop to edit files
- Wouldn't it be ideal if there was a Cloud for Development where I could use Orion?
  - Integrated with hosted Software Configuration Management
  - Continuous Integration and Deployment
  - Tracking and Planning
  - Integration with Cloud runtimes...
- Introducing JazzHub for everyone
  - Expanding our Academic experiment from 2011 to welcome all public and private projects

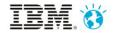

#### Introducing JazzHub

- What is JazzHub?
  - JazzHub allows you to develop and collaborate on software projects in the cloud.
  - Fully hosted task tracking, agile planning, and integrated source control so you have everything you need to develop your next app, feature or product.
  - Free public and fee-based private projects (see below)
  - Explore and join existing projects
- Start quickly. Simply.
  - No downloads required!
  - Create your first project in minutes
- Work the way you want to work
  - Browser-based development using integrated Eclipse
     Orion technology provided by JazzHub
  - Full support for local development with Eclipse or Visual Studio
  - Built in support for Jazz Source Control
  - Connect to your existing GitHub projects

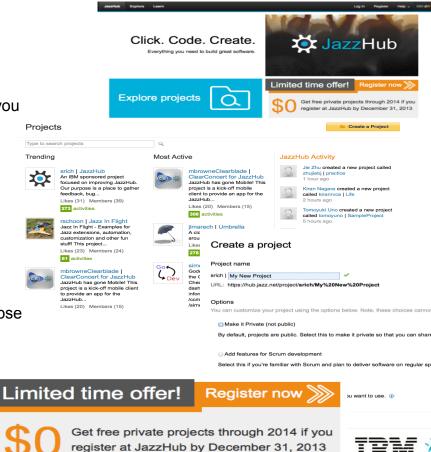

Innovate2013 The IBM Technical Summit

#### **Projects**

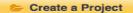

Type to search projects

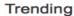

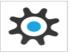

#### srich | JazzHub

An IBM sponsored project focused on improving JazzHub. Our purpose is a place to gather feedback, bug...

Likes (31) Members (39)

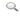

#### Most Active

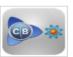

mbrowneClearblade | ClearConcert for JazzHub JazzHub has gone Mobile! This project is a kick-off mobile client to provide an app for the JazzHub...

Likes (20) Members (15)

#### JazzHub Activity

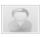

Jie Zhu created a new project called zhujiebj | practice 1 hour ago

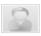

Kiran Nagara created a new project called kiranrvce | Life

2 hours ago

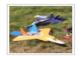

#### rschoon

273 activ

Jazz In F Jazz exte customiza stuff! This

Likes (23)

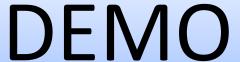

reated a new project
| SampleProject

ted a new project
| My RTC Exploration

srich | JazzHub

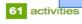

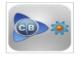

#### mbrowneClearblade | ClearConcert for JazzHub

JazzHub has gone Mobile! This project is a kick-off mobile client to provide an app for the JazzHub...

Likes (20) Members (15)

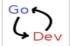

#### simewton | godev

Godev is a web-based IDE for the Go programming language. Check out the project dashboard for more information: https://hub.jazz.net /ccm01/web/projects /sirnewton%20|%20godev#acti

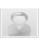

sathiskumar m created a new project called sathis14 | billing

8 hours ago

8 nours ago

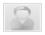

Marcelo Rocha liked sirnewton | godev

10 hours ago

### Developing in the Cloud, for the Cloud

 So now I can edit my code in the Cloud, in the context of a hosted RTC project. Wouldn't it be cool if I could deploy my code right from there to a

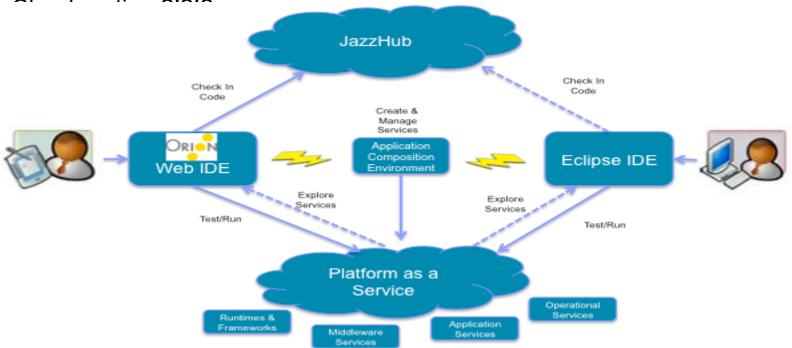

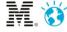

## Developing Your Cloud Application in the Browser

- JazzHub developers can work o their code right in the browser
- Powerful Orion-based source co editor
- Integrated with JazzHub SCM
  - organize changes and accept and deliver with your team from the browser
- One click away from your JazzH project's tracking and planning
- Integrated with the runtime Clou
  - Push an update right from the editor
  - Or drop into the shell for more control

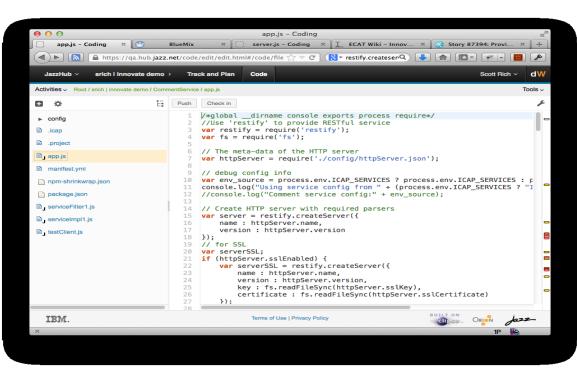

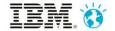

## Introducing IBM BlueMix

#### Early Access Program\*

- An IBM initiative to develop an open cloud operating environment that encompasses runtimes, services, and tooling for "next gen" cloud application development
- Applications can be quickly composed from an extensible set of services from IBM and others
- Built-in support for Liberty and Worklight runtimes
- Streamlined rapid development and integrated DevOps with both Browser-based and Eclipse-based tools, backed by IBM's cloud-based developer offering, JazzHub
- We are inviting developers to join us and experiment with the Beta technology at BlueMix.net
- Cloud and on-premise offerings based on BlueMix are planned for 2014

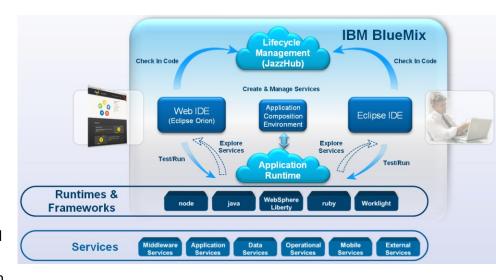

\* Contact <u>istart@us.ibm.com</u> for more information about the BlueMix.net early access program. For more info on IBM's open cloud architecture see http://www.ibm.com/developerworks/cloud/library/cl-open-architecture/

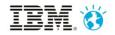

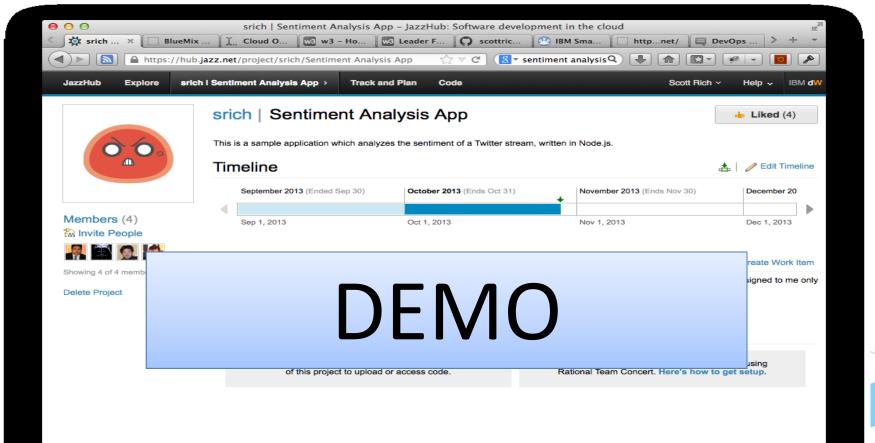

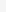

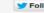

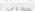

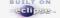

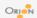

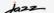

## Orion in a Future DevOps Tool Chain for the Cloud

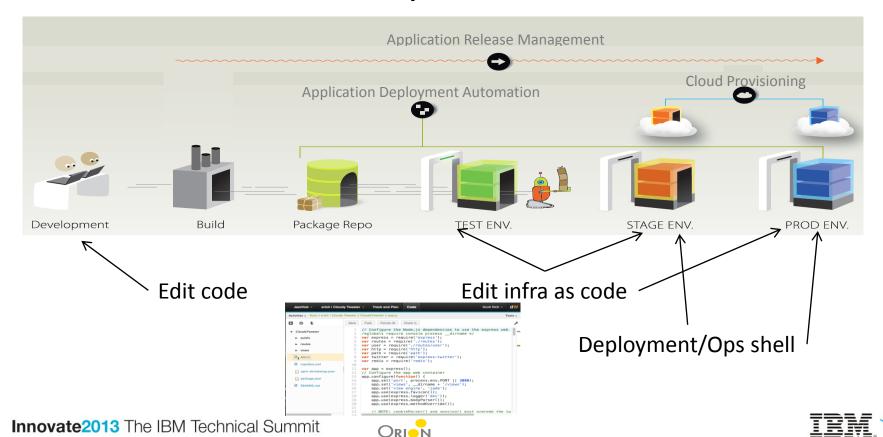

## Developing Your Cloud Application in Eclipse

- Eclipse developers can connect to JazzHub and develop using IBM lcap tooling
- Cloud Explorer for application composition
  - Drag/drop service composition
- Local sandbox for debug and testing
- Local sample services
- (in progress) Deploy from local Development env to BlueMix cloud

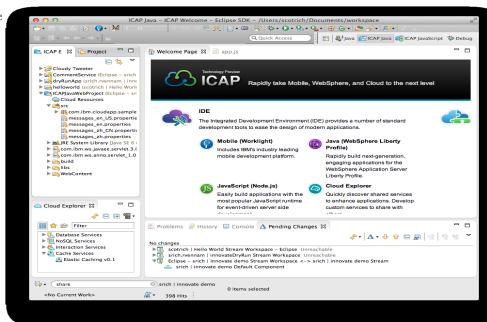

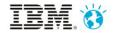

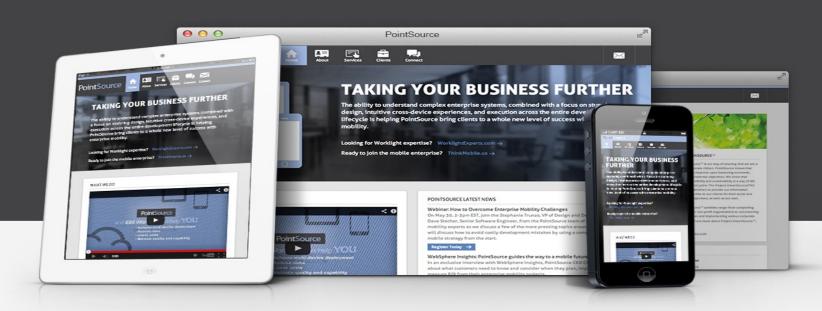

Stephanie Trunzo, Chief Creative Officer <a href="mailto:sltrunzo@pointsourcellc.com">sltrunzo@pointsourcellc.com</a>

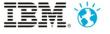

#### WHY Develop in the Cloud?

- Speed of time to market critical in mobility
  - Get projects running in hours, not weeks
- IT budgets often overspent, or mobile strategy owned by non-IT org (CMO office for example)
  - Direct cost savings over traditional local systems
  - Indirect cost savings to us and client through better project management, lifecycle support
- Supporting the full development lifecycle often not a priority... until it is
  - SaaS tools enable us to deliver higher quality, and better ongoing support environments
- Consulting/services with clients requires collaboration and hand-offs
  - Collaboration improves when technology is frictionless
  - Solve distributed connectivity issues
  - Runs efficiently multi-tenant for different businesses or business units
  - Onboarding and handing off solutions far more efficient

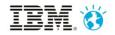

## Why we Love JazzHub

- Transparent development and planning
- Up and running in 5 minutes
- Immediate collaboration
- Enable example code; point customers to see value
- Simple on-ramp to get clients started with development tool

#### PointSource projects in JazzHub:

- PS Whiteboard
- Major retail B2C storefront
- Major insurance sales center B2B
- Internal development and design work
- PS.SDK

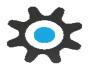

JazzHub partner for mobile development lifecycle

www.PSWhiteboard.com

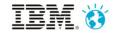

#### **PS** Whiteboard

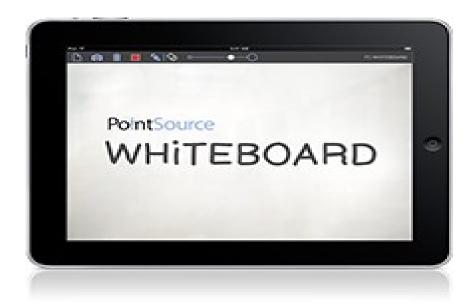

#### Capabilities:

- Capture your ideas elegantly in a free solution
- Import or capture a photo or document and sketch on top of that to mockup drawings or wireframes and designs
- Save and share for continued collaboration

#### **Industry applications:**

- Insurance claims adjusters may take photos of damage and take notes about the damage
- Doctors can make notes on x-rays
- Product engineers can quickly sketch on existing schematics
- Kids can even draw funny faces on their pets, or they can let their imagination go wild with freeform drawing

#### Worklight:

- Created to aid in our own creative processes by a small team of our talent using IBM Worklight
- Within 2 weeks from PoC we had a production-ready, cross device solution
- Built in Worklight using jQuery, Backbone, and Bootstrap.
   Apache Cordova was used to integrate with the native device camera and photo album

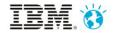

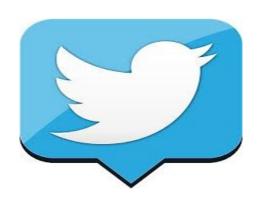

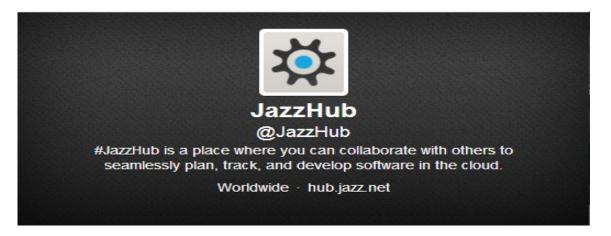

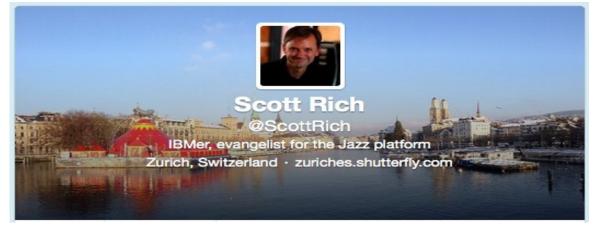

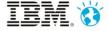

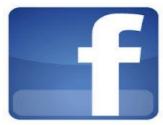

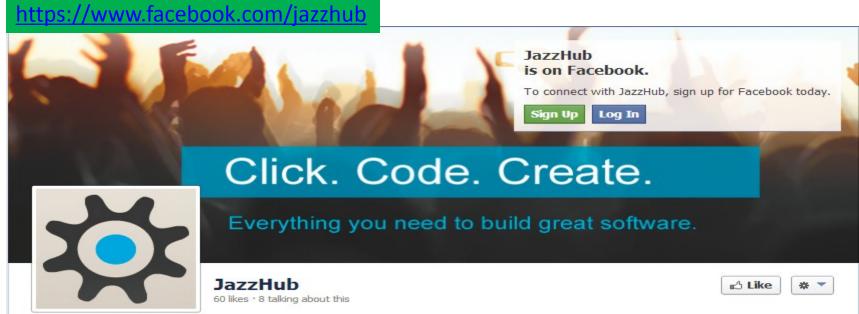

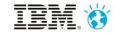

#### Acknowledgements and disclaimers

**Availability**: References in this presentation to IBM products, programs, or services do not imply that they will be available in all countries in which IBM operates.

The workshops, sessions and materials have been prepared by IBM or the session speakers and reflect their own views. They are provided for informational purposes only, and are neither intended to, nor shall have the effect of being, legal or other guidance or advice to any participant. While efforts were made to verify the completeness and accuracy of the information contained in this presentation, it is provided AS-IS without warranty of any kind, express or implied. IBM shall not be responsible for any damages arising out of the use of, or otherwise related to, this presentation or any other materials. Nothing contained in this presentation is intended to, nor shall have the effect of, creating any warranties or representations from IBM or its suppliers or licensors, or altering the terms and conditions of the applicable license agreement governing the use of IBM software.

All customer examples described are presented as illustrations of how those customers have used IBM products and the results they may have achieved. Actual environmental costs and performance characteristics may vary by customer. Nothing contained in these materials is intended to, nor shall have the effect of, stating or implying that any activities undertaken by you will result in any specific sales, revenue growth or other results.

#### © Copyright IBM Corporation 2013. All rights reserved.

U.S. Government Users Restricted Rights - Use, duplication or disclosure restricted by GSA ADP Schedule Contract with IBM Corp.

IBM, the IBM logo, ibm.com, Rational, the Rational logo, Telelogic, the Telelogic logo, Green Hat, the Green Hat logo, and other IBM products and services are trademarks or registered trademarks of International Business Machines Corporation in the United States, other countries, or both. If these and other IBM trademarked terms are marked on their first occurrence in this information with a trademark symbol (\* or ™), these symbols indicate U.S. registered or common law trademarks owned by IBM at the time this information was published. Such trademarks may also be registered or common law trademarks in other countries. A current list of IBM trademarks is available on the Web at "Copyright and trademark information" at www.ibm.com/legal/copytrade.shtml

If you have mentioned trademarks that are not from IBM, please update and add the following lines:

[Insert any special third-party trademark names/attributions here]

Other company, product, or service names may be trademarks or service marks of others.

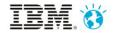

## Questions

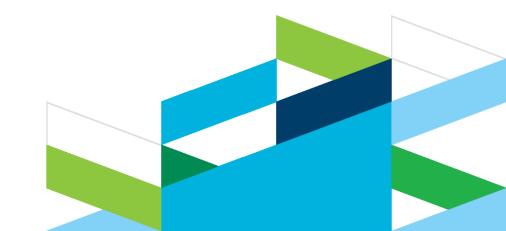

**2013** 

## Thank You

© Copyright IBM Corporation 2013. All rights reserved. The information contained in these materials is provided for informational purposes only, and is provided AS IS without warranty of any kind, express or implied. IBM shall not be responsible for any damages arising out of the use of, or otherwise related to, these materials. Nothing contained in these materials is intended to, nor shall have the effect of, creating any warranties or representations from IBM or its suppliers or licensors, or altering the terms and conditions of the applicable license agreement governing the use of IBM software. References in these materials to IBM products, programs, or services do not imply that they will be available in all countries in which IBM operates. Product release dates and/or capabilities referenced in these materials may change at any time at IBM's sole discretion based on market opportunities or other factors, and are not intended to be a commitment to future product or feature availability in any way. IBM, the IBM logo, Rational, the Rational logo, Telelogic, the Telelogic logo, and other IBM products and services are trademarks of the International Business Machines Corporation, in the United States, other countries or both. Other company, product, or service names may be trademarks or service marks of others.

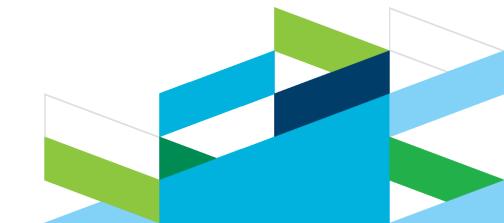

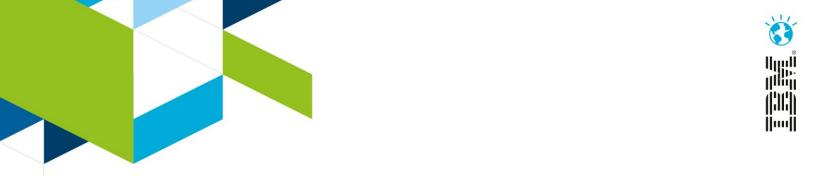

# Innovate2013

The IBM Technical Summit